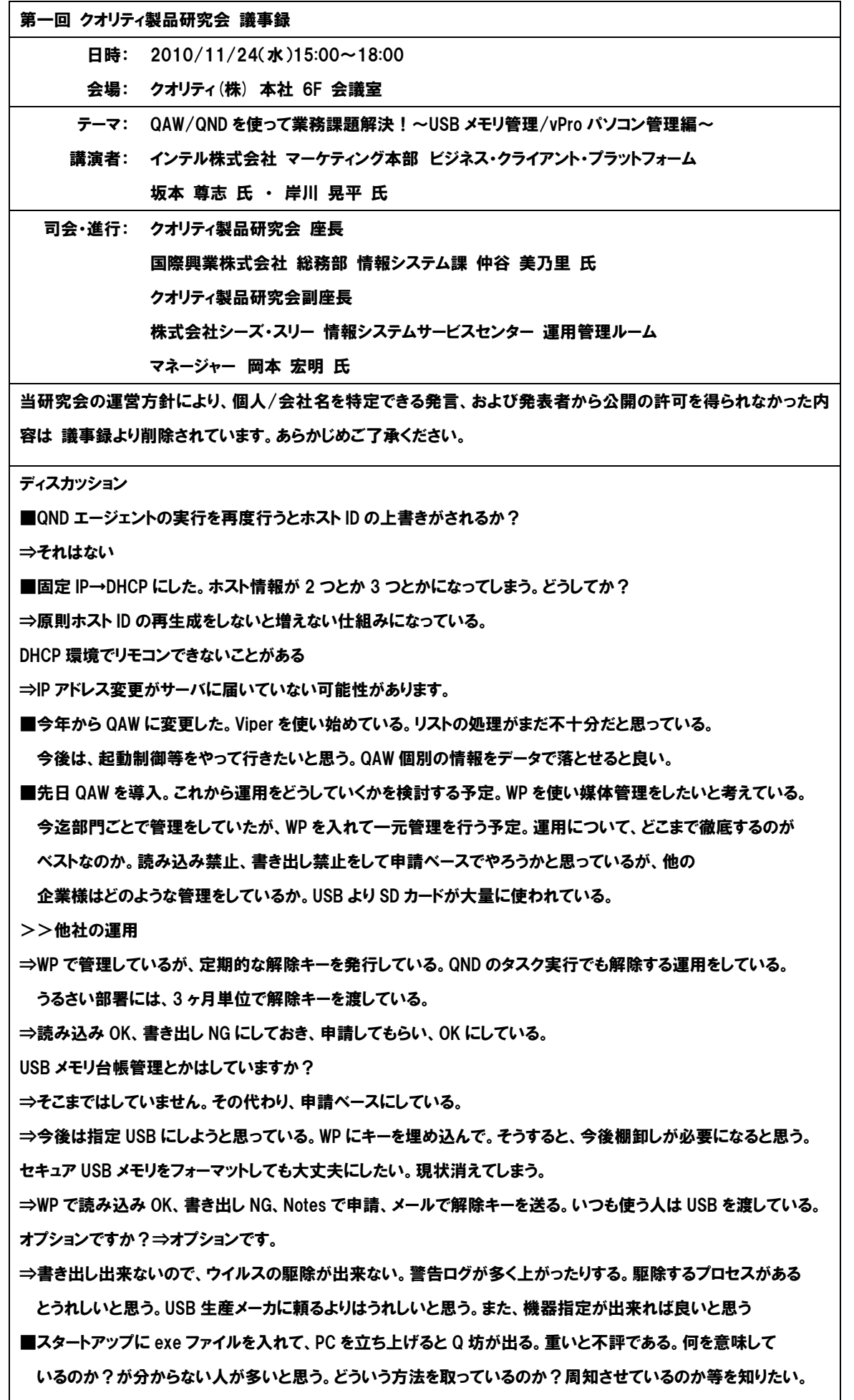

セキュリティに関する知識や認識、関心は薄いので、他の企業様はどうしているかを知りたい。

⇒Notes の掲示板&メールで知らせている。月に 1 度報告書を出している。

⇒ユーザには通知していないし、エージェントの表示をしていない。しかし、情報を取っているよと言う事は ほぼ知っていると思う。

⇒通知していない、エージェントの表示していない。ブラックリストソフトを出して、それをインストールして いる人には、通知をして削除依頼(警告)をしている。

⇒12 時 10 分にしている

⇒うちも金曜日の 12 時 10 分にしたりしている

⇒ログオン時にしている

⇒お客様に重要データや情報が漏れるとまずいので、しっかりとルールを作ってご連絡をしている。QND も WP も動いている事も連絡している。期限が切れると、AD からユーザを取り除いています。

⇒プロセスを切るソフトを入れている PC もいるので、しっかりとルールと通知をした方が良さそうですね。

⇒PC がなくなった事がある。この際に一斉にハードルを上げました。

⇒徹底をする際のルール化は、どうやったんですか?

⇒一斉に PC をリプレースした際に行った。

⇒上司を巻き込む。そのうち、そういうもんだと思ってくる

■Windows7 等で、配布等を行う際、ポップアップウインドウが出てきてしまうので、画面に出さない方法は 無いだろうか?

⇒回答

コントロールパネル→ユーザアカウント→ユーザアカウント制御設定において

「コンピュータに対しうる...タイミングの選択」を「通知しない」に設定する事により、ウインドウが出ない設定 が可能です。

調べてみましたが、本件、レジストリの変更でも設定が可能です。

下記 URL に、詳細が記載されています。

http://journal.mycom.co.jp/column/windows/067/index.html

QND/QAW のタスクでも実行が可能という事になります。

■350 人を 3 人で管理している。規定類の整備を行っていて、QAW の管理に手を向けられない状態にある。 派遣の人に QAW をマスターしてもらいたいなと思っているが、任せても良いのか不安に思っている。 拠点 32 あり、リモコンの権限は渡しているが QAW コンソール権限を渡してよいものかどうか。

⇒運用会社に任せていて、端末に関しての管理権限を持たせている。タスク、エージェントの実行はちょっと 注意が必要。研修には行かせている。

事務局より

次回、第 2 回クオリティ製品研究会の開催が決まりました。 開催日時: 2011 年 1 月 26 日(水) 15 時~ テーマ:『QAW を使って未知の PC を検知/遮断!~ユーザ様より事例講演~』 http://www.pcnw.gr.jp/kenkyukai\_2010/PROD\_20110126.html ぜひご参加ください。